#### **Ihre Meinung ist uns wichtig!**

Wir bitten Sie nachfolgende Fragen zu beantworten, da wir unsere Produkte weiterhin verbessern und auten Service bieten möchten.

Frage 1: Woher kennen Sie Sensicutan<sup>®</sup>? (Mehrfachnennungen möglich)  $\Box$  Arzt  $\Box$  Apotheke  $\Box$  Heilpraktiker  $\Box$  Verwandte/Freunde  $\Box$  Internet  $\Box$  Zeitschriften/Anzeigen  $\square$  Sonstiges

Frage 2: Wie häufig verwenden Sie Sensicutan®? (Mehrfachnennungen möglich)  $\Box$  Erstmalig  $\Box$  Regelmäßig  $\Box$  Vorübergehend  $\Box$  Therapiebegleitend. z. B. Cortison-Intervall therapie

#### Frage 3: Bei welchen Hautproblemen wenden Sie Sensicutan® an?

(Mehrfachnennungen möglich)

□ Juckreiz □ Entzündete Haut □ Kontakt-Allergie □ Ekzem □ Neurodermitis  $\Box$  Lichtdermatitis  $\Box$  Sonstiges

#### Frage 4: Wo wenden Sie Sensicutan® an? (Mehrfachnennungen möglich)

 $\Box$  Hände  $\Box$  Gesicht  $\Box$  Beine  $\Box$  Hals/Dekolleté  $\Box$  Armbeugen/Kniebeugen  $\Box$  Körper  $\Box$  Sonstiges

Frage 5: Wie beurteilen Sie Sensicutan®? (Mehrfachnennungen möglich)  $\Box$  Schnelle Besserung  $\Box$  Gut verträglich  $\Box$  Sonstiges

#### **Frage 6: Angaben zum Geschlecht**

 $\Box$  männlich  $\Box$  weiblich

#### Frage 7: Angaben zum Alter (Jahre)

 $\Box$ 3 - 12  $\Box$ 13 - 20  $\Box$  21 - 50  $\Box$  51 - 70  $\Box$  über 71

# Fragebogen bitte ausfüllen und mit Angabe Ihrer Adresse bitte einsenden an:

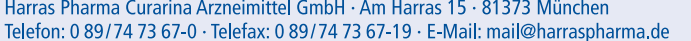

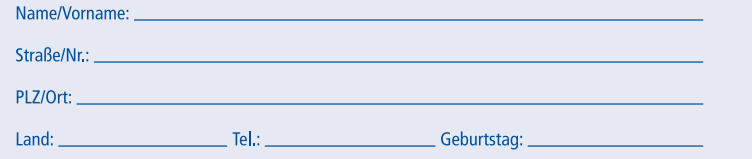

Selbstverständlich behandeln wir Ihre Angaben und Daten streng vertraulich und geben Ihren Namen und Adresse keinesfalls an andere Firmen weiter. Der Zweck dieser Befragung dient ausschließlich der Sicherung der Kundenzufriedenheit. Es werden alle datenschutzrechtlichen Auflagen eingehalten.

 $\Box$  Ja, ich erkläre mich hiermit einverstanden, dass die von mir angegebenen Daten sowie durch Nutzung entstandenden Daten für an mich gerichtete Werbung (z. B. Produktinformationen, Preisinformationen etc.) per Post, Fax und E-Mail von Harras Pharma GmbH gespeichert und genutzt werden.

#### Liebe Patientin, lieber Patient.

mit Sensicutan® haben Sie sich für ein modernes Arzneimittel entschieden: eine cortisonfrei wirksame Arzneicreme mit ausgeprägter Wirksamkeit zur Behandlung von entzündlichen, juckenden Hauterkrankungen wie z. B. Ekzemen und Neurodermitis.

#### **Wirkunasweise und Anwenduna:**

Schnelle Hilfe bei Juckreiz, Entzündungen und allergischen Hauterscheinungen Bei der äußerlichen Behandlung von Ekzemen und allergischen Hauterkrankungen steht die Entzündungshemmung im Vordergrund. Die in Sensicutan® enthaltenen, natürlich wirksamen Bestandteile (alpha-Bisabolol und Heparin-Natrium) zeichnen sich durch rasche entzündungshemmende, juckreizstillende und antiallergische Eigenschaften aus. Sie beruhigen die durch Kratzen verletzte und gereizte Haut. Es kommt in der Folge zum Nachlassen der entzündlichen Hautrötung, einem der typischen Erscheinungsbilder des Ekzems. Sensicutan® kann wiederholt sowie auch über einen längeren Zeitraum aufgetragen werden. da się sehr gut verträglich ist. Sensicutan<sup>®</sup> ist auch für empfindliche Hautregionen sowie zur Behandlung von Kindern ab 3 Jahren geeignet.

#### Wirkstoffkombination: alpha-Bisabolol und Heparin

Sensicutan<sup>®</sup> enthält in einem hautfreundlichen Emulsions-System die beiden natürlichen Wirksubstanzen alpha-Bisabolol und Heparin-Natrium. Bisabolol besitzt eine entzündungshemmende und hautberuhigende Wirkung. In der Natur kommt hauptsächlich das alpha-Bisabolol vor. Der Juckreiz wird insbesondere durch Heparin blockiert. Diese im Körper vorkommende natürliche Substanz bindet die bei einem Ekzem vermehrt freigesetzten Stoffe (u. a. Histamin), die für den teilweise unerträglichen Juckreiz verantwortlich sind. Die aufeinander abgestimmte und ausgewogene Kombination dieser beiden Wirkstoffe führt mit raschem Wirkungseintritt zu einer Entzündungshemmung von ekzematösen Hautpartien und lindert den häufig unangenehmen Juckreiz.

Die Regeneration des geschädigten Hautepithels (die oberste Zellschicht der Haut) wird duch Heparin und alpha-Bisabolol (Levomenol) günstig beeinflusst.

#### Speziell entwickelte Galenik (Creme-Rezeptur) mit sehr guten pflegenden Eigenschaften

Sensicutan<sup>®</sup> besitzt angenehme kosmetische Eigenschaften und ist nicht parfümiert. Sie lässt sich gut auf die durch Entzündungen empfindlichen Hautbereiche auftragen. Das hautfreundliche Emulsionssystem (O/W) der Salbengrundlage erlaubt die Anwendung von Sensicutan<sup>®</sup> bei jedem Hauttyp (trockener bis fettender Haut sowie auf behaarten Hautstellen, auch im Gesicht).

Sensicutan<sup>®</sup> Creme ist nicht färbend und leicht fettend; aus Wäsche und Kleidung ist sie leicht zu entfernen.

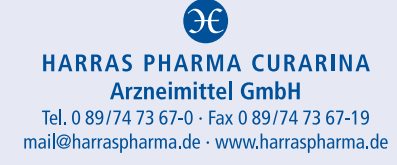

#### Gebrauchsinformation: Information für den Anwender

# **Sensicutan**, Creme

Wirkstoffe: (-)-alpha-Bisabolol 0.30 g, Heparin-Natrium 20.000 J.E./100 g Creme Zur Anwendung bei Kindern ab 3 Jahren, Jugendlichen und Erwachsenen.

Lesen Sie die gesamte Packungsbeilage sorgfältig durch, bevor Sie mit der Anwendung dieses Arzneimittels beginnen, denn sie enthält wichtige Informationen.

Wenden Sie dieses Arzneimittel immer genau wie in dieser Packungsbeilage beschrieben bzw. genau nach Anweisung Ihres Arztes oder Apothekers an

- · Heben Sie die Packungsbeilage auf. Vielleicht möchten Sie diese später nochmals lesen
- Fragen Sie Ihren Apotheker, wenn Sie weitere Informationen oder einen Rat benötigen.
- Wenn Sie Nebenwirkungen bemerken, wenden Sie sich an Ihren Arzt oder Apotheker. Dies gilt auch für Nebenwirkungen, die nicht in dieser Packungsbeilage angegeben sind. Siehe Abschnitt 4.
- Wenn Sie sich nach ein bis zwei Wochen nicht besser oder gar schlechter fühlen, wenden Sie sich an Ihren Arzt.

#### Was in dieser Packungsbeilage steht:

- 1. Was ist **Sensicutan**<sup>®</sup> und wofür wird es angewendet?
- 2. Was sollten Sie vor der Anwendung von Sensicutan<sup>®</sup> beachten?
- 3 Wie ist Sensicutan<sup>®</sup> anzuwenden?
- 4. Welche Nebenwirkungen sind möglich?
- 5. Wie ist Sensicutan<sup>®</sup> aufzubewahren?
- 6. Inhalt der Packung und weitere Informationen

#### 1. Was ist Sensicutan<sup>®</sup> und wofür wird es angewendet?

Sensicutan<sup>®</sup> ist eine cortisonfreie Creme. Sensicutan® enthält die beiden Wirkstoffe alpha-Bisabolol und Heparin-Natrium. Diese aufeinander abgestimmte und ausgewogene Kombination führt mit raschem Wirkungseintritt zu einer Entzündungshemmung und lindert den häufig unangenehmen Juckreiz. Das hautfreundliche Emulsionssystem der Salbengrundlage erlaubt die Anwendung von Sensicutan<sup>®</sup> bei trockener, normaler und feuchter Haut.

Sensicutan<sup>®</sup> wird bei entzündlichen, nicht-infektiösen, stark juckenden und allergischen Hauterkrankungen z. B. akuten und chronischen Ekzemen, atopischer Dermatitis (Neurodermitis) angewendet.

Wenn Sie sich nach ein bis zwei Wochen nicht besser oder gar schlechter fühlen. wenden Sie sich an Ihren Arzt

2. Was sollten Sie vor der Anwendung von Sensicutan® beachten?

#### Sensicutan<sup>®</sup> darf nicht angewendet werden

- wenn Sie allergisch gegen alpha-Bisabolol oder Heparin-Natrium oder einen der in Abschnitt 6. genannten sonstigen Bestandteile dieses Arzneimittels sind.
- bei Blutungsneigung und bei einer verringerten Zahl von Thrombozyten sollte die Anwendung von Heparin-Präparaten unterbleiben.

#### Warnhinweise und Vorsichtsmaßnahmen:

Bitte sprechen Sie mit Ihrem Arzt oder Apotheker, bevor Sie Sensicutan® anwenden. Sensicutan® sollte nicht auf offenen Wunden und Schleimhäuten angewendet werden. Falls Sie Heparin noch in einer anderen Form anwenden, besprechen Sie dies bitte mit Ihrem Arzt. Bei Auftreten einer allergischen Reaktion ist die Anwendung sofort abzubrechen.

#### Kinder:

Da keine ausreichenden Daten für diese Altersgruppe vorliegen, wird die Anwendung von Sensicutan<sup>®</sup> bei Kindern unter 3 Jahren nicht empfohlen.

#### Anwendung von Sensicutan® zusammen mit anderen Arzneimitteln:

Informieren Sie Ihren Arzt oder Apotheker, wenn Sie andere Arzneimittel einnehmen/anwenden, kürzlich andere Arzneimittel eingenommen/angewendet haben oder beabsichtigen andere Arzneimittel einzunehmen/anzuwenden.

Bei bestimmungsgemäßem Gebrauch von Sensicutan® sind Wechselwirkungen mit anderen Mitteln bisher nicht bekannt.

#### Schwangerschaft, Stillzeit, Zeugungs-/Gebärfähigkeit:

Zur Anwendung von Sensicutan® in der Schwangerschaft und Stillzeit liegen keine ausreichenden Untersuchungen vor. Daher sollte Sensicutan® in der Schwangerschaft und Stillzeit nicht angewendet werden.

Verkehrstüchtigkeit und Fähigkeit zum Bedienen von Maschinen: Es sind keine besonderen Vorsichtsmaßnahmen erforderlich.

Wichtige Informationen über bestimmte sonstige Bestandteile von Sensicutan®: Sorbinsäure kann örtlich begrenzte Hautreizungen (z. B. Kontaktdermatitis) hervorrufen.

#### 3. Wie ist Sensicutan® anzuwenden?

Wenden Sie dieses Arzneimittel immer genau wie in dieser Packungsbeilage beschrieben bzw. genau nach der mit Ihrem Arzt oder Apotheker getroffenen Absprache an.

## Fragen Sie bei Ihrem Arzt oder Apotheker nach, wenn Sie sich nicht sicher sind. Die empfohlene Dosis für Erwachsene, Jugendliche und Kinder ab 3 Jahren beträgt:

Falls vom Arzt nicht anders verordnet, Sensicutan<sup>®</sup> 2-3-mal täglich auf die erkrankten Hautpartien auftragen.

# Anwendung bei Kindern und Jugendlichen:

Bei Kindern ist eine großflächige Langzeitanwendung zu vermeiden. Da keine ausreichenden Daten vorliegen, wird die Anwendung bei Kindern unter 3 Jahren nicht empfohlen.

Wenn Sie eine größere Menge von Sensicutan® angewendet haben, als Sie sollten, sind keine Auswirkungen zu erwarten.

## Wenn Sie die Anwendung von Sensicutan<sup>®</sup> vergessen haben:

Wenden Sie nicht die doppelte Menge an, wenn Sie die vorherige Anwendung vergessen haben.

# Wenn Sie die Anwendung von Sensicutan® abbrechen:

Eine Unterbrechung oder vorzeitige Beendigung der Behandlung ist in der Regel unbedenklich.

Wenn Sie weitere Fragen zur Anwendung des Arzneimittels haben, wenden Sie sich an Ihren Arzt oder Apotheker.

# 4. Welche Nebenwirkungen sind möglich?

Wie alle Arzneimittel kann auch Sensicutan<sup>®</sup> Nebenwirkungen haben, die aber nicht bei Jedem auftreten müssen. Bei den Häufigkeitsangaben zu Nebenwirkungen werden folgende Kategorien zugrunde gelegt:

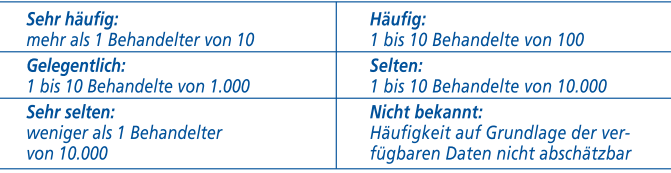

# **Mögliche Nebenwirkungen:**

In sehr seltenen Fällen können bei Patienten mit extrem empfindlicher Haut Hautunverträglichkeiten auftreten. Im Allgemeinen klingen diese Hauterscheinungen nach dem Absetzen rasch wieder ab. Bei einer spezifischen allergischen Reaktion ist ein Arzt aufzusuchen und die Anwendung abzubrechen.

Wenn Sie Nebenwirkungen bemerken, wenden Sie sich an Ihren Arzt oder Apotheker. Dies gilt auch für Nebenwirkungen, die nicht in dieser Packungsbeilage angegeben sind. Sie können Nebenwirkungen auch direkt dem

# Bundesinstitut für Arzneimittel und Medizinprodukte

Abt. Pharmakovigilanz, Kurt-Georg-Kiesinger Allee 3, 53175 Bonn Fax: 0228/2075207. Website: http://www.bfarm.de

## anzeigen.

Indem Sie Nebenwirkungen melden, können Sie dazu beitragen, dass mehr Informationen über die Sicherheit dieses Arzneimittels zur Verfügung gestellt werden.

# 5 Wie ist Sensicutan<sup>®</sup> aufzubewahren?

# Nicht über 25 °C lagern.

Bewahren Sie dieses Arzneimittel für Kinder unzugänglich auf.

Sie dürfen das Arzneimittel nach dem auf dem Tubenfalz aufgedruckten und dem auf der Faltschachtel nach "Verwendbar bis" angegebenen Verfalldatum nicht mehr verwenden. Das Verfalldatum bezieht sich auf den letzten Tag des Monats. Haltharkeit nach Anbruch: 6 Monate

Entsorgen Sie Arzneimittel nicht im Abwasser oder Haushaltsabfall. Fragen Sie Ihren Apotheker, wie das Arzneimittel zu entsorgen ist, wenn Sie es nicht mehr verwenden. Sie tragen damit zum Schutz der Umwelt bei.

## 6. Inhalt der Packung und weitere Informationen

# Was Sensicutan<sup>®</sup> enthält:

## Die Wirkstoffe sind:

100 g Sensicutan<sup>®</sup> enthalten (-)-alpha-Bisabolol 0,30 g, Heparin-Natrium (aus Schweinedarmmukosa) 20.000 LE.

## Die sonstigen Bestandteile sind:

Gemisch aus Cetyl- und Stearylalkohol, Macrogol-Cetylalkohol-Ether, Mandelöl, Mittelkettige Triglyceride, Tetradecan-1-ol, Citronensäure, Polypeptide aus Kollagen, all-rac-alpha-Tocopherolacetat, Dexpanthenol, gereinigtes Wasser, Konservans: Sorbinsäure, Salicylsäure.

# Wie Sensicutan<sup>®</sup> aussieht und Inhalt der Packung:

Weiße, geruchlose, nicht färbende und leicht auftragbare Creme.

Originalpackungen mit 30 g (N1) und 80 g Creme.

## **Pharmazeutischer Unternehmer:**

Harras Pharma Curarina Arzneimittel GmbH · Am Harras 15 · 81373 München Tel.-Nr.: 089/747367-0 · Fax-Nr.: 089/747367-19 E-Mail: mail@harraspharma.de

# **Hersteller:**

Gehrlicher Pharmazeutische Extrakte GmbH Robert-Koch-Straße 5 · 82547 Eurasburg/Obb.

Diese Packungsbeilage wurde zuletzt überarbeitet 07/2014.